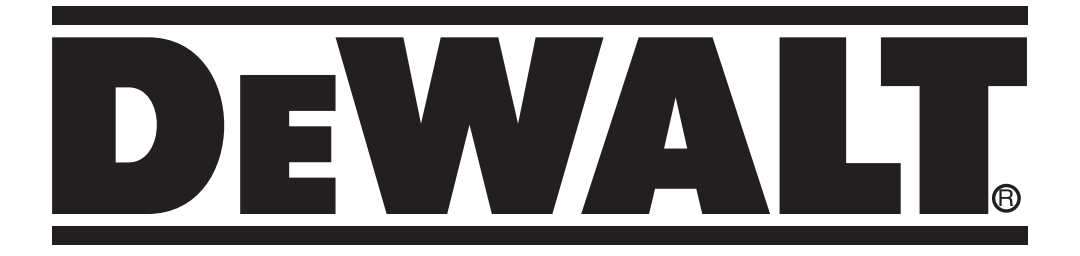

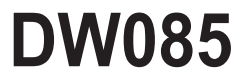

372001-18 EST

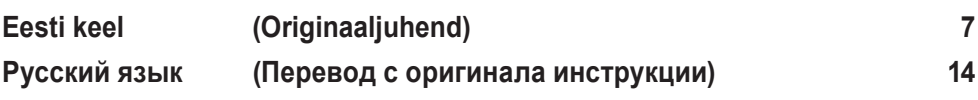

# Joonis / Рисунок 1

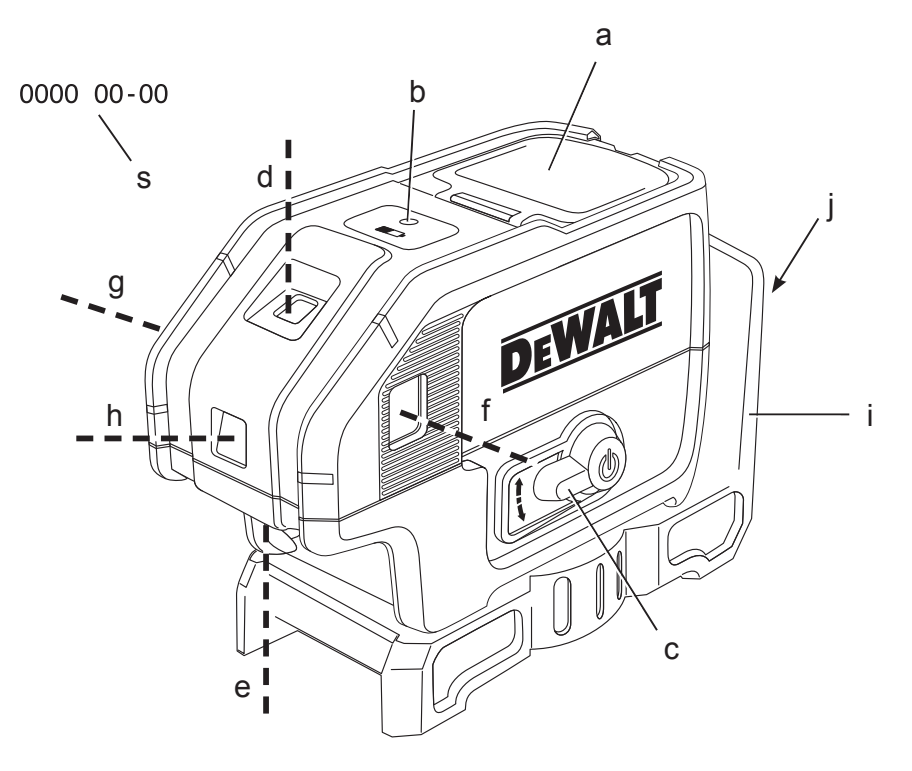

# Joonis / Рисунок 2

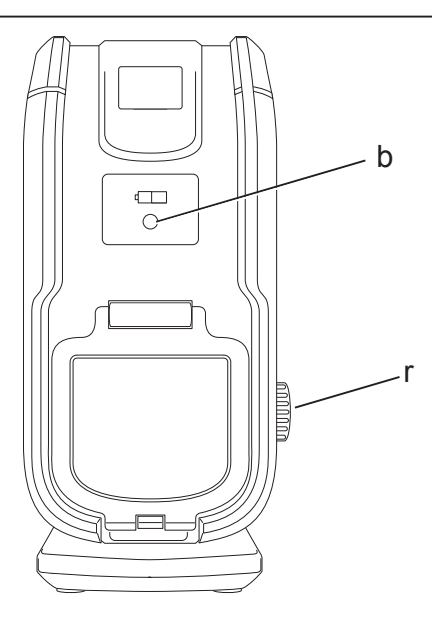

Joonis / Рисунок 3

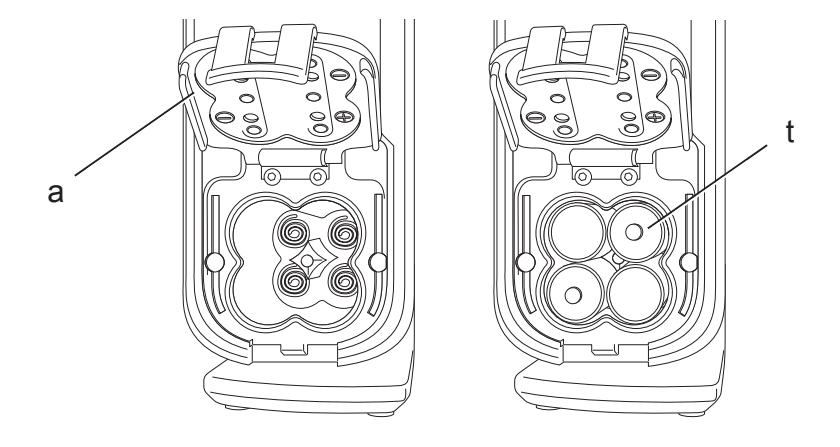

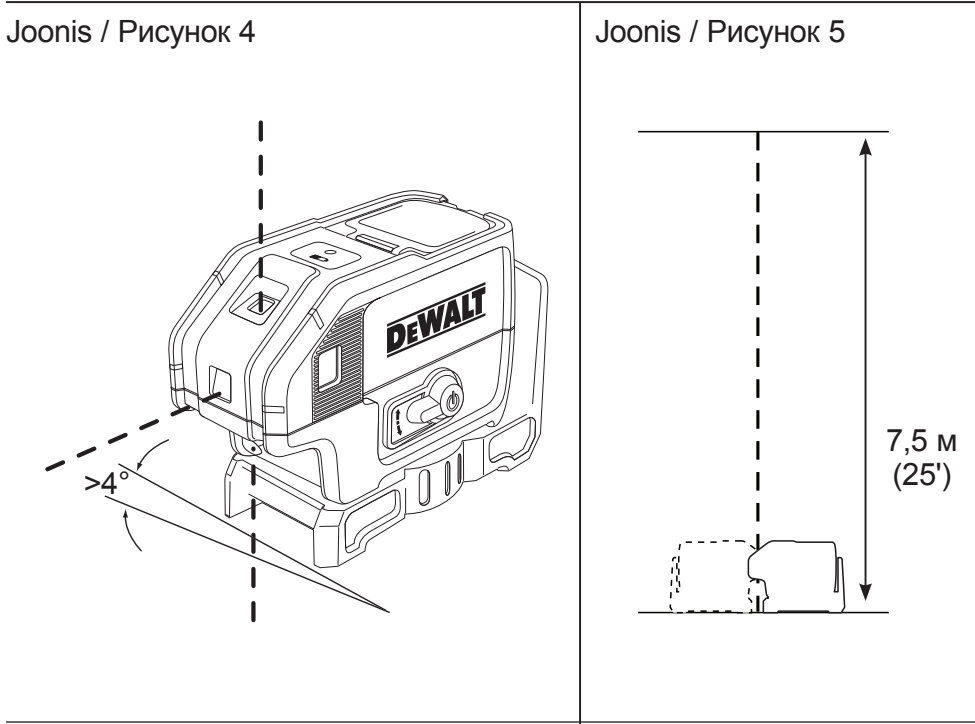

Joonis / Рисунок 6

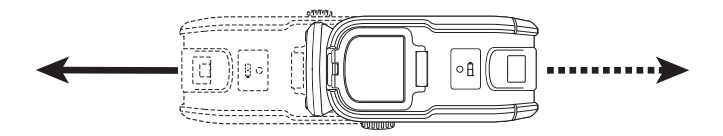

Joonis / Рисунок 7

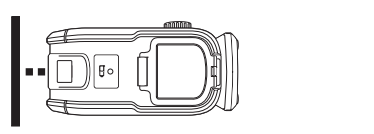

Joonis / Рисунок 8

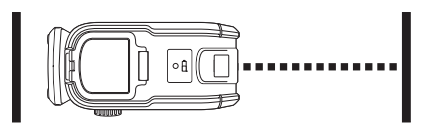

Joonis / Рисунок 9

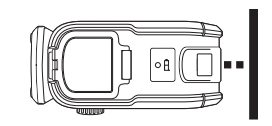

Joonis / Рисунок 10

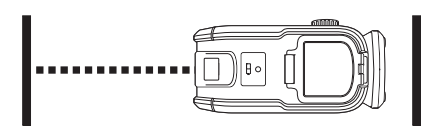

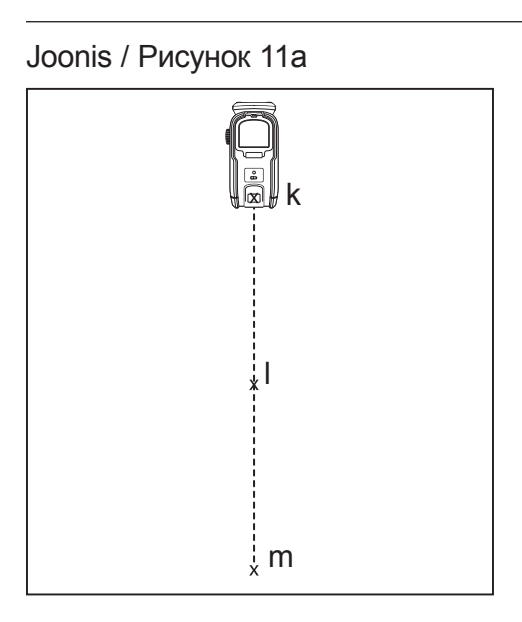

Joonis / Рисунок 11b

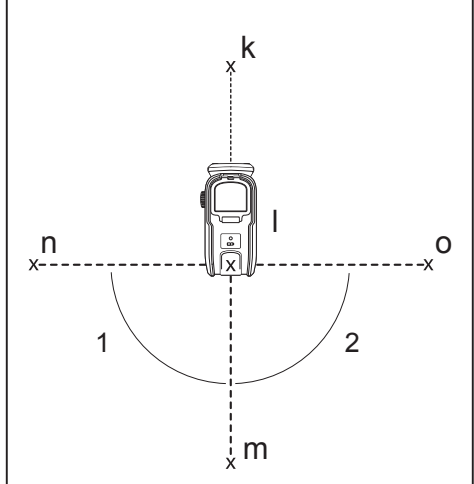

Joonis / Рисунок 11c

Joonis / Рисунок 11d

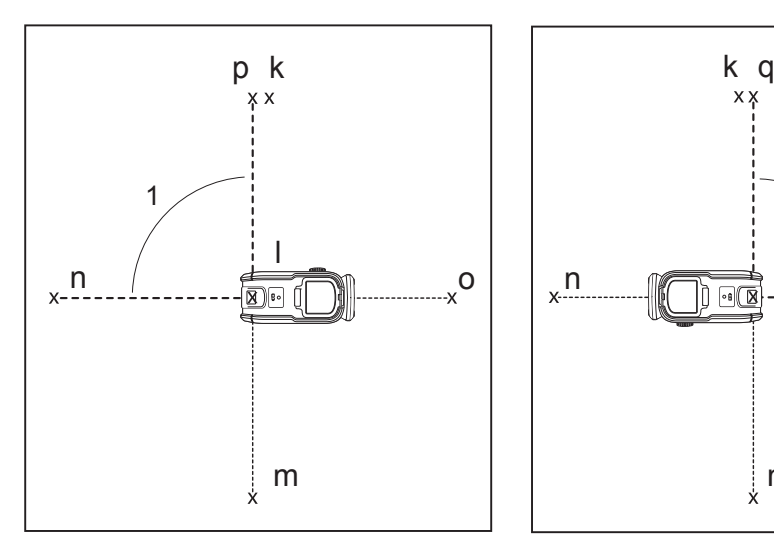

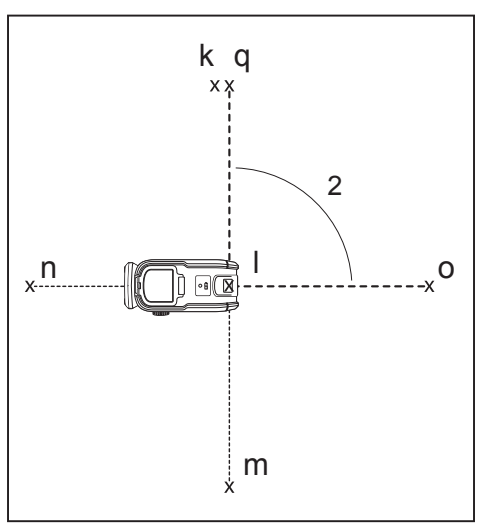

# **VIIEKIIRELINE ISENIVELLEERUV PUNKTLASER DW085**

# **Õnnitleme!**

Olete valinud DEWALTi tööriista. Aastatepikkused kogemused, põhjalik tootearendus ja innovatsioon teevad DEWALTist ühe usaldusväärsema partneri professionaalsetele elektritööriistade kasutajatele.

# **Tehnilised andmed**

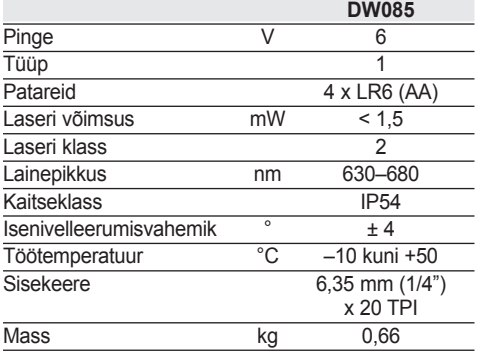

# **Defi nitsioonid. Ohutusjuhised**

Allpool toodud määratlused kirjeldavad iga märksõna olulisuse astet. Palun lugege juhendit ja pöörake tähelepanu nendele sümbolitele.

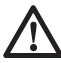

 *OHT! Tähistab tõenäolist ohtlikku olukorda, mis mittevältimisel lõppeb surma või raske kehavigastusega.*

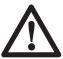

 *HOIATUS! Tähistab võimalikku ohtlikku olukorda, mis mittevältimisel võib lõppeda surma või raske kehavigastusega.*

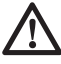

 *ETTEVAATUST! Tähistab võimalikku ohtlikku olukorda, mis mittevältimisel võib lõppeda kergete või mõõdukate kehavigastustega.*

 *MÄRKUS. Viitab tegevusele, mis ei too kaasa kehavigastust, kuid mis mittevältimisel võib põhjustada varalist kahju.* 

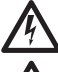

 *Tähistab elektrilöögi ohtu.*

 *Tähistab tuleohtu.*

# **Laserite ohutusjuhised**

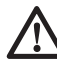

 *HOIATUS! Lugege kõiki juhiseid ja tehke need endale selgeks. Kõigi juhiste täpne järgimine aitab vältida elektrilöögi, tulekahju ja/või raske kehavigastuse ohtu.*

#### **HOIDKE NEED JUHISED ALLES**

- • *Ärge kasutage laserit plahvatusohtlikus keskkonnas, näiteks tuleohtlike vedelike, gaaside või tolmu läheduses. Elektritööriistad tekitavad sädemeid, mis võivad süüdata tolmu või aurud.*
- • *Kasutage laseris ainult kindlaks määratud patareisid. Teist tüüpi patareide kasutamine võib põhjustada vigastus- ja tuleohtu.*
- • *Kui laserit ei kasutata, hoidke seda lastele ja väljaõppeta isikutele kättesaamatus kohas. Oskamatutes kätes võivad laserid olla väga ohtlikud.*
- • *Kasutage ainult neid tarvikuid, mida seadme tootja soovitab teie mudelile. Tarvikud, mis sobivad ühele laserile, võivad põhjustada kehavigastuse ohtu, kui neid kasutatakse koos mõne teise laseriga.*
- • *Tööriista võivad hooldada AINULT vastava kvalifikatsiooniga parandajad. Remondi-, teenindus- või hooldustööd kvalifikatsioonita töötajate poolt võivad põhjustada kehavigastuse. Lähima DEWALTi volitatud remonditöökoja leidmiseks vaadake DEWALTi remonditöökodade loendit selle kasutusjuhendi tagaküljel või külastage internetis aadressi www.2helpU.com*.
- • *Ärge kasutage laserkiire vaatamiseks optilisi vahendeid, näiteks teleskoopi või teodoliiti. See võib põhjustada raskeid silmavigastusi.*
- • *Ärge asetage laserit asendisse, mis võib põhjustada mõne isiku tahtlikku või tahtmatut laserkiirde vaatamist. See võib põhjustada raskeid silmavigastusi.*
- • *Ärge paigutage laserit peegeldavate pindade lähedusse, mis võib põhjustada laserkiire peegeldumise teise isiku silma. See võib põhjustada raskeid silmavigastusi.*
- • *Kui laserit ei kasutata, lülitage see välja. Kui jätate laseri sisselülitatud olekusse, suureneb laserkiirde vaatamise oht.*
- • *Ärge kasutage laserit laste läheduses ega lubage lastel seda kasutada. See võib põhjustada raskeid silmavigastusi.*
- • *Ärge eemaldage ega rikkuge hoiatussilte. Kui sildid on eemaldatud, võivad kasutaja või kõrvalseisjad puutuda kokku kiirgusega.*
- • *Asetage laser kindlalt seisma rõhtsale pinnale. Laseri kukkumisel võib see kahjustuda või põhjustada raske kehavigastuse.*
- • *Kandke nõuetekohast riietust. Ärge kandke lotendavaid rõivaid ega ehteid. Katke pikad juuksed. Hoidke juuksed, riided ja kindad eemal liikuvatest osadest. Lotendavad rõivad, ehted või pikad juuksed võivad jääda liikuvate osade külge kinni. Liikuvate osade katetel on sageli ventilatsiooniavad, mida tuleb samuti vältida.*

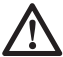

*HOIATUS! Juhtseadiste kasutamine, seadme reguleerimine ja protseduurid, mida pole kirjeldatud selles kasutusjuhendis, võivad tuua kaasa kokkupuute ohtliku kiirgusega.*

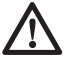

 *HOIATUS! ÄRGE VÕTKE LASERIT KOOST LAHTI. Selle sees pole kasutaja poolset hooldust vajavaid osi. Laseri lahtivõtmine muudab kehtetuks kõik tootega seotud garantiid. Ärge kunagi muutke toodet mis tahes moel. Seadme muutmine võib põhjustada kokkupuute ohtliku laserkiirgusega.*

### **Lisaohutusjuhised laserite kohta**

- • *See laser vastab 2. klassi nõuetele vastavalt standardile EN 60825-1:2007. Ärge asendage laserdioodi teist tüüpi dioodiga. Kahjustumise korral laske laser parandada volitatud remonditöökojal.*
- • *Ärge kasutage laserit muul eesmärgil peale laserjoonte projitseerimise. Silma kokkupuudet 2. klassi laseri kiirega peetakse ohutuks seni, kuni see kestab maksimaalselt 0,25 sekundit. Pilgutusrefleks pakub tavaliselt piisavat kaitset. Kui vahemaa on suurem kui 1 m, vastab laser 1. klassile ja sellisel juhul peetakse seda täiesti ohutuks.*
- • *Ärge kunagi vaadake otse laserkiirde.*
- • *Ärge kasutage laserkiire vaatamiseks optilisi vahendeid.*
- • *Ärge kunagi seadke tööriista asendisse, milles laserkiir võib tabada inimest pea kõrgusel.*
- • *Ärge laske lastel laseriga kokku puutuda.*
- • *Kui märkate välja lekkivat vedelikku, toimige järgmiselt.*
	- *Pühkige vedelik hoolikalt lapiga ära. Vältige selle nahale ja silma sattumist. Ärge neelake seda alla.*
	- *Vedeliku nahale või silma sattumisel loputage vedelikku vähemalt 10 minutit puhta voolava veega maha ja pöörduge arsti poole.*

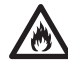

*HOIATUS! Tuleoht! Vältige eemaldatud patarei klemmide lühistumist.*

## **Muud ohud**

Seadme kasutamisega kaasnevad järgmised ohud.

 – Vigastused, mida põhjustab laserkiirde vaatamine.

#### **TÖÖRIISTAL OLEVAD SILDID**

Tööriistal on kasutatud järgmisi piltsümboleid.

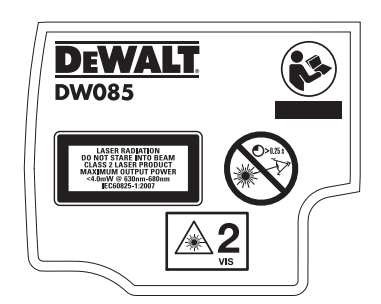

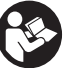

 Enne kasutamist lugege kasutusiuhendit.

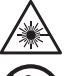

Laserit puudutav hoiatus.

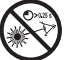

Ärge vaadake laserkiirde.

### **KUUPÄEVAKOODI ASUKOHT (JOONIS 1)**

Kuupäevakood (s), mis samuti sisaldab tootmisaastat, on trükitud kaitseümbrisele. Näiteks:

> 2013 XX XX Tootmisaasta

### **Olulised ohutusjuhised patareide kohta**

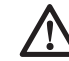

*HOIATUS! Patareid võivad plahvatada, lekkida ning põhjustada vigastusi või* 

*tulekahju. Selle ohu vähendamiseks toimige järgmiselt.*

- • *Järgige hoolikalt kõiki juhiseid ja hoiatusi patarei märgistusel ja pakendil.*
- • *Paigaldage patareid alati õige polaarsusega (+ ja –).*
- • *Ärge lühistage patarei klemme.*
- • *Ärge laadige patareisid.*
- • *Ärge kasutage koos uusi ja vanu patareisid. Vahetage kõik patareid samaaegselt sama tootja ja sama tüüpi patareide vastu.*
- • *Võtke tühjad patareid kohe välja ja kõrvaldage need vastavalt kohalikele õigusaktidele.*
- • *Ärge visake patareisid tulle.*
- • *Hoidke patareisid lastele kättesaamatus kohas.*
- • *Kui seadet ei ole plaanis mitme kuu vältel kasutada, võtke sellest patareid välja.*

# **Patareid**

**PATAREI TÜÜP**

DW085 töötab nelja LR6 (AA-tüüpi) patareiga.

## **Pakendi sisu**

Pakend sisaldab

- 1 viiekiireline isenivelleeruv punktlaser
- 4 patareid LR6 (AA)
- 1 varustuse kast (ainult K-mudelitel)
- 1 kasutusjuhend
- • *Kontrollige, et tööriist, selle osad või tarvikud ei ole transportimisel kahjustada saanud.*
- • *Võtke enne kasutamist aega, et kasutusjuhend põhjalikult läbi lugeda ja endale selgeks teha.*

# **KIRJELDUS (JOONIS 1)**

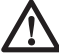

*HOIATUS! Ärge kunagi ehitage elektritööriista ega selle ühtki osa ümber. Tagajärjeks võib olla kahjustus või kehavigastus.*

- a. Patareipesa kate
- b. Patareide tühjenemise indikaator
- c. Toitelüliti
- d. Ülespoole suunatud laserkiire ava
- e. Allapoole suunatud laserkiire ava
- f. Horisontaalse vasakule suunatud laserkiire ava
- g. Horisontaalse paremale suunatud laserkiire ava
- h. Horisontaalse ette suunatud laserkiire ava
- i. Külgeehitatud magnetiline liigendklamber
- j. Magnetid

#### **ETTENÄHTUD OTSTARVE**

DW085 on isenivelleeruv lasertööriist, mida saab kasutada horisontaalseks, vertikaalseks ja täisnurkseks rihtimiseks. Tööriist ei vaja kokkupanemist. Tööriist on kavandatud nii, et seda saab kiiresti ja hõlpsalt üles seada. Palun lugege enne kasutamist läbi kõik selles kasutusjuhendis sisalduvad juhised ja tehke need endale selgeks.

**ÄRGE** kasutage niisketes või märgades tingimustes ega plahvatusohtlike gaaside või vedelike läheduses.

See laser on professionaalne tööriist. **ÄRGE** laske lastel tööriista puudutada. Kogenematute kasutajate puhul on vajalik juhendamine.

## **KOKKUPANEMINE JA REGULEERIMINE**

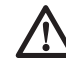

 *HOIATUS! Ärge paigutage laserit asendisse, mis võib põhjustada mõne isiku tahtlikku või tahtmatut laserkiirde vaatamist. Laserkiirde vaatamine võib põhjustada raskeid silmavigastusi.*

# **Hoiatussiltide paigaldamine**

Sildil olevad hoiatused peavad olema kasutajale mõistetavas keeles.

Seetõttu on tööriistaga kaasas eraldi leht kleebistega.

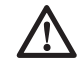

 *HOIATUS! Veenduge, et sildil olevad hoiatused on teile mõistetavas keeles.*

Hoiatused peavad olema järgmised.

 LASERKIIRGUS ÄRGE VAADAKE LASERKIIRDE 2. KLASSI LASERSEADE

- Kui hoiatused on võõrkeeles, toimige järgmiselt.
	- Eemaldage lehelt vajalik silt.
	- Asetage see ettevaatlikult olemasoleva sildi peale.
	- Suruge silt oma kohale.

### **Patareide väljavahetamine (joonis 3)**

Selles laseris kasutatakse patareisid LR6 (suurus AA).

- Avage patareipesa kate (a).
- Vahetage patareid (t) välja. Veenduge, et uued patareid paiknevad nii, nagu on näidatud.
- Sulgege patareipesa kate.

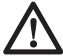

 *HOIATUS! Vahetage alati välja kõik patareid. Ärge kasutage koos uusi ja vanu patareisid. Eelistage leelispatareisid.*

# **KASUTAMINE**

## **Kasutusjuhised**

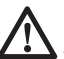

 *HOIATUS! Järgige alati ohutusjuhiseid ja asjakohaseid õigusakte.*

- Märkige alati laserpunktide keskkoht.
- Veenduge, et tööriist on üles seatud ohutult.
- Temperatuuri suure kõikumise korral võivad sisemised osad liikuda, mis võib mõjuda tööriista täpsusele. Sellistes tingimustes kasutamisel kontrollige regulaarselt tööriista täpsust.
- Kuigi tööriist parandab väikesed asendivead automaatselt, võib selle vastu minemisel olla vajalik uuesti reguleerimine tasakaalustamiseks või ülesseadmine.
- Kui tööriist on maha kukkunud või ümber läinud, laske laser kalibreerida volitatud remonditöökojas.

## **Patareide tühjenemise indikaator (joonis 2)**

DW085 on varustatud patareide tühjenemise indikaatoriga (b), nagu näidatud joonisel 2. Punane indikaator asub tööriista peal. Vilkuv indikaator tähendab, et patareid on tühjenemas ja need tuleb välja vahetada. Laser võib patareide tühjenedes veel lühikest aega töötada. Pärast uute patareide paigaldamist ja laseri sisselülitamist põleb punane indikaator pidevalt. (Laserkiire vilkumine ei tähenda, et patareid on tühjaks saamas, vt *Kaldevahemikust väljasoleku indikaator*.)

## **Laseri sisse- ja väljalülitamine (joonis 1)**

Asetage väljalülitatud laser stabiilsele ja rõhtsale pinnale. Lülitage laser sisse, pöörates toitelülitit

(c) nii, et see on suunatud üles. Tekib viis kiirt – üks on suunatud üles (d), üks alla (e), üks horisontaalselt vasakule (f), üks horisontaalselt paremale (g) ja üks horisontaalselt ette (h).

Laseri väljalülitamiseks pöörake toitelüliti (c) alla horisontaalasendisse. Kiired kaovad.

# **Lukustuv pendel (joonis 1)**

DW085 on varustatud lukustuva pendelmehhanismiga. See on aktiveeritud ainult siis, kui laser on välja lülitatud. Toitelüliti (c) viimisel asendisse ON vabastatakse pendel lukustatud asendist ja see nivelleerub.

## **Laseri kasutamine**

Kiired on horisontaalsed või vertikaalsed juhul, kui on kontrollitud kalibreeritust (vt *Kalibreerituse kontrollimine*) ja laserkiir ei vilgu (vt *Kaldevahemikust väljasoleku indikaator*).

Tööriista saab kasutada punktide ülekandmiseks viie kiire suvalise kombinatsiooniga.

#### **KÜLGEEHITATUD MAGNETILINE LIIGENDKLAMBER (JOONIS 1)**

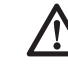

 *ETTEVAATUST! Ärge seiske laseri all, kui see on kinnitatud magnetilise liigendklambri abil. Laseri kukkumisel võib see kahjustuda või põhjustada raske kehavigastuse.*

Seadmel DW085 on magnetiline liigendklamber (i), mis on püsivalt seadme külge kinnitatud. See klamber võimaldab seadme kinnitamist mis tahes püstisele rauast või terasest pinnale, kasutades liigendklambri tagaosas asuvaid magneteid (j). Sobivad pinnad on muuhulgas sõrestikupostid, terasest ukseraamid ja terastalad. Asetage laser stabiilsele pinnale. Laseri kukkumisel võib see kahjustuda või põhjustada raske kehavigastuse. Liigendklamber tagab ühtlasi umbes 4,5 cm vahemaa põrandaga, millest on abi teraskarkasside paigaldamisel.

#### **KALDEVAHEMIKUST VÄLJASOLEKU INDIKAATOR (JOONIS 4)**

Laser DW085 on kavandatud isenivelleeruvana. Kui laser on nii kaldu, et see ei suuda ennast ise nivelleerida (üle 4° kalde puhul), siis hakkab laserkiir vilkuma. Laserkiire vilkumine tähendab, et kaldevahemik on ületatud ning *kiir ei ole horisontaalne (või vertikaalne) ja seda ei saa kasutada horisontaalsuse (või vertikaalsuse) kindlakstegemisel ega märkimisel*. Püüdke asetada laser rõhtsamale pinnale.

#### **TÄISNURGA ALL OLEVATE KIIRTE TÄPNE RIHTIMINE (JOONIS 2)**

DW085 ülaosas olev täppisreguleerimise nupp (r) on mõeldud horisontaalsete kiirte rihtimiseks. Asetage DW085 rõhtsale pinnale ning keerake nuppu paremale või vasakule kiire liigutamiseks samas suunas. Täppisreguleerimise nupu keeramisel toimub kogu sisemise mehhanismi reguleerimine, mille juures kolme horisontaalse kiire vahele jääb alati 90° nurk.

#### **LASERI NIVELLEERIMINE**

See tööriist on isenivelleeruv. See on tehases kalibreeritud leidma vertikaalasendit, kui see on asetatud pinnale, mille kõrvalekalle horisontaalasendist on ± 4°. Kui tööriist on korralikult kalibreeritud, ei ole seda vaja käsitsi reguleerida.

# **HOOLDAMINE**

Töö täpsuse tagamiseks laske sageli kontrollida, kas laser on kalibreeritud. Vt *Kalibreerituse kontrollimine*.

Kalibreerimisteste ja muid hooldustöid võivad teha ainult DEWALTi hoolduskeskused.

Kui te laserit ei kasuta, hoidke seda komplektis olevas varustuse kastis. Ärge hoidke laserit temperatuuril alla –20 °C ega üle 60 °C.

Ärge pange laserit varustuse kasti, kui laser on märg. Kõigepealt tuleb laser kuivatada pehme kuiva lapiga.

# **Kalibreerituse kontrollimine**

#### **VERTIKAALSE TÄPSUSE KONTROLLIMINE (JOONISED 5 JA 6)**

Laseri vertikaalset kalibreeritust saab kõige paremini kontrollida, kui on võimalik kasutada kõrget (ideaaljuhul vähemalt 7,5 m kõrgust) lage ning üks inimene liigutab põrandal laserit ja teine märgib laele laserkiire tekitatud punkti. Kalibreeritust on oluline kontrollida vahemaaga, mis ei ole väiksem kui tööriista kasutamisel.

- 1. Kõigepealt märkige põrandale üks punkt.
- 2. Asetage laser nii, et allapoole suunatud kiir on tsentreeritud põrandale märgitud punktile.
- 3. Laske laseril taastada oma vertikaalsus ning seejärel märkige ülespoole suunatud kiire tekitatud punkti keskkoht.
- 4. Pöörake laserit 180°, nagu näidatud joonisel 6, nii et allapoole suunatud kiir on endiselt tsentreeritud põrandale märgitud punktile.

 5. Laske laseril taastada oma vertikaalsus ning seejärel märkige ülespoole suunatud kiire tekitatud punkti keskkoht.

Kui kahe märgi vaheline kaugus on allpool näidatust suurem, siis ei ole laser enam kalibreeritud.

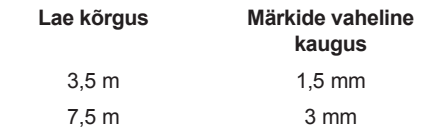

#### **HORISONTAALSE TÄPSUSE KONTROLLIMINE (JOONISED 7–10)**

Laserseadme horisontaalse kalibreerituse kontrollimiseks on tarvis kaht teineteisest vähemalt 6 m kaugusel asuvat paralleelselt seina. Kalibreeritust on oluline kontrollida vahemaaga, mis ei ole väiksem kui tööriista kasutamisel.

- 1. Asetage seade 5–8 cm kaugusele esimesest seinast, nii et seade on suunatud seina poole (joonis 7).
- 2. Märkige kiire asukoht esimesele seinale.
- 3. Pöörake seadet 180° ja märkige kiire asukoht teisele seinale (joonis 8).
- 4. Asetage seade 5–8 cm kaugusele teisest seinast, nii et seade on suunatud seina poole (joonis 9).
- 5. Muutke seadme kõrgust nii, et kiir tabaks 3. sammus tehtud märki.
- 6. Pöörake seadet 180° ja suunake kiir 2. sammus esimesele seinale tehtud märgi lähedale (joonis 10).
- 7. Mõõtke kiire ja märgi vaheline vertikaalne vahekaugus.
- 8. Kui mõõtetulemus ületab allpool olevaid väärtusi, siis peab laserit hooldama volitatud teeninduskeskus.

Korrake 1. kuni 8. sammu eesmise, vasakpoolse ja parempoolse kiire puhul.

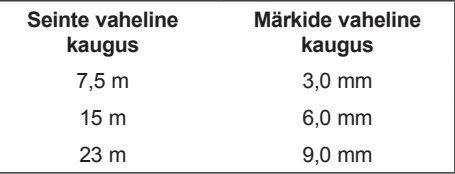

#### **HORISONTAALSETE KIIRTE VAHELISE 90° NURGA TÄPSUSE KONTROLLIMINE (JOONISED 11a–11d)**

Iga sammu juures paigutage DW085 ja tehke asukohamärgid vastavalt joonisele 11. Kõik märgid võib teha põrandale, asetades kiire ette sihtmärgi ja kandes kiire asukoha üle põrandale.

- 1. Leidke vähemalt 10 m pikkune ruum. Märkige ruumi ühte otsa põrandale punkt (k) (joonis 11a).
- 2. Seadke laser nii üles, et selle allapoole suunatud kiir on punkti (k) kohal. Veenduge, et eesmine horisontaalne kiir on suunatud ruumi kaugema otsa poole (joonis 11a).
- 3. Märkige ruumi keskele põrandale punkt (l), kasutades eesmise horisontaalse kiire asukoha põrandale ülekandmiseks sihtmärki (joonis 11a).
- 4. Märkige kaugemale seinale punkt (m) või kandke eesmise horisontaalse kiire asukoht üle põrandale (joonis 11a)
- 5. Viige DW085 punkti (l) ja rihtige eesmine horisontaalne kiir jälle punkti (m) (joonis 11b).
- 6. Märkige kahe risti oleva kiire asukohad põrandale puntidena (n) ja (o).

**MÄRKUS.** Täpsuse tagamiseks peavad (k) ja (l), (l) ja (m), (l) ja (n) ning (l) ja (o) vahelised kaugused olema võrdsed.

- 7. Pöörake seadet DW085 90°, nii et eesmine horisontaalne kiir on rihitud punkti (n)  $($ ioonis 11 $c$ ).
- 8. Märkige esimese risti oleva kiire asukoht (p) põrandale punktile (k) võimalikult lähedale (joonis 11c).
- 9. Mõõtke punktide (k) ja (p) vaheline kaugus (joonis 11c). Kui mõõtetulemus ületab allpool olevas tabelis sisalduvaid väärtusi, siis peab laserit hooldama volitatud teeninduskeskus.
- 10. Seejärel pöörake seadet DW085 90°, nii et eesmine horisontaalne kiir on rihitud punkti  $(0)$  (joonis 11d).
- 11. Märkige teise risti oleva kiire asukoht (q) põrandale punktile (k) võimalikult lähedale  $(n)$
- 12. Mõõtke punktide (k) ja (q) vaheline kaugus (joonis 11d). Kui mõõtetulemus ületab allpool olevas tabelis sisalduvaid väärtusi, siis peab laserit hooldama volitatud teeninduskeskus.

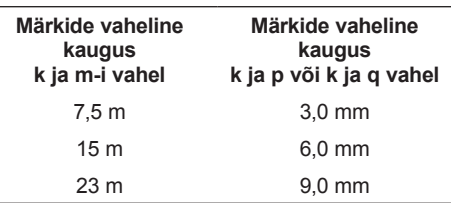

# **Tõrkeotsing**

### **LASER EI LÜLITU SISSE**

- Veenduge, et patareid on paigaldatud vastavalt patareipesa kattel olevatele märkidele + ja –.
- Veenduge, et patareid on töökorras. Kahtluse korral proovige uusi patareisid.
- Veenduge, et patareide klemmid on puhtad ning rooste- ja korrosioonivabad. Patareide lekkimise ohu vähendamiseks hoidke laserit kuivana ja kasutage ainult uusi kõrge kvaliteediga patareisid.
- Kui laserit on hoitud äärmiselt kõrge temperatuuri käes, laske laseril jahtuda.

#### **LASERKIIR VILGUB (JOONIS 4)**

Kui laser DW085 on asetatud joonisel 4 näidatud asendisse, nivelleerib see end kõigis suundades kuni 4° võrra. Kui laser on nii kaldu, et selle sisemine mehhanism ei suuda end ise vertikaalasendisse viia, siis hakkavad laserkiired vilkuma – see tähendab, et kaldevahemik on ületatud. LASERI VILKUVAD KIIRED EI OLE HORISONTAALSED EGA VERTIKAALSED JA NEID EI SAA KASUTADA HORISONTAALSUSE EGA VERTIKAALSUSE KINDLAKSTEGEMISEL EGA MÄRKIMISEL. Püüdke asetada laser rõhtsamale pinnale.

#### **LASERKIIRED EI JÄÄ PAIGALE**

DW085 on täppismõõteriist. Kui see ei ole asetatud stabiilsele (ja liikumatule) pinnale, siis püüab tööriist leida vertikaalset asendit. Kui kiir ei jää paigale, proovige paigaldada tööriist stabiilsemale pinnale. Samuti püüdke tagada, et pind oleks võimalikult sile, nii et laser on stabiilne.

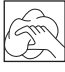

### **Puhastamine**

- Enne tööriista puhastamist eemaldage patareid.
- Hoidke ventilatsiooniavasid puhtana ja puhastage korpust korrapäraselt pehme lapiga.

 • Vajadusel puhastage läätse alkoholiga niisutatud pehme lapi või vatitikuga. Ärge kasutage mingeid muid puhastusvahendeid.

# **Lisatarvikud**

Laseri põhjal on 6 mm (1/4") x 20 sisekeere. See keere on mõeldud olemasolevate või tulevaste DEWALTi tarvikute jaoks. Kasutage ainult selle toote jaoks määratud DEWALTi tarvikuid. Järgige tarvikuga kaasas olevaid juhiseid.

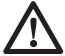

 *HOIATUS! Kuna muid tarvikuid peale DEWALTi pakutavate ei ole koos selle seadmega testitud, võib nende kasutamine koos selle tööriistaga olla ohtlik. Kehavigastuste ohu vähendamiseks võib selle tootega kasutada ainult DEWALTi soovitatud lisaseadmeid.*

Sobilike tarvikute kohta teabe saamiseks pidage nõu müüjaga.

## **Keskkonnakaitse**

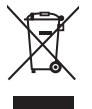

 Eraldi kogumine. Seda toodet ei tohi kõrvaldada koos olmejäätmetega.

Kui ühel päeval leiate, et teie DEWALTi toode on muutunud kasutuks või vajab väljavahetamist, ärge kõrvaldage seda koos olmejäätmetega. Viige toode vastavasse eraldi kogumise kohta.

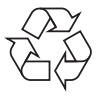

 Kasutatud toodete ja pakendite eraldi kogumine võimaldab materjale taaskasutada. Materjalide taaskasutamine aitab vältida keskkonna saastamist ja vähendab vajadust tooraine järele.

Kohalikud õigusaktid võivad nõuda elektriseadmete olmejäätmetest eraldi kogumist prügilates või nende viimist jaemüüjale uue toote ostmisel.

DEWALT pakub võimalust DEWALTi toodete tagasivõtmiseks ja ringlussevõtuks pärast kasutusea lõppu. Selle teenuse kasutamiseks viige toode volitatud remonditöökotta, kus see meie nimel tagasi võetakse.

Lähima volitatud remonditöökoja leidmiseks võite pöörduda DEWALTi kohalikku esindusse, mille aadressi leiate sellest kasutusjuhendist. Samuti on DEWALTi volitatud remonditöökodade nimekiri ja müügijärgse teeninduse üksikasjad ning kontaktid leitavad internetis aadressil **www.2helpU.com**.

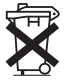

# **Patareid**

Patareide kõrvaldamisel pidage silmas keskkonna kaitsmist.Küsige kohalikust omavalitsusest teavet patareide keskkonnasäästliku kõrvaldamise kohta.

# **5-ТИ ЛУЧЕВОЙ САМОВЫРАВНИВАЮЩИЙСЯ ЛАЗЕРНЫЙ УКАЗАТЕЛЬ DW085**

## **Поздравляем Вас!**

Вы выбрали прибор фирмы DEWALT. Тщательная разработка изделий, многолетний опыт фирмы по производству инструментов, различные усовершенствования сделали электроинструменты DEWALT одними из самых надёжных помощников для профессионалов.

### **Технические характеристики**

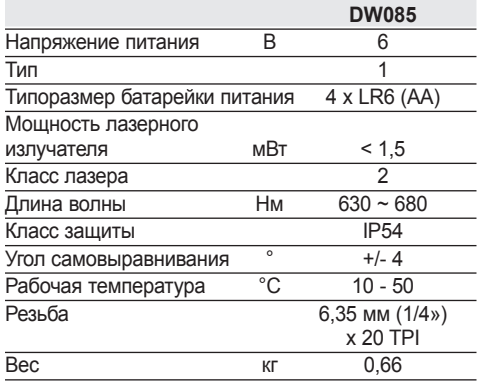

### **Определения: Предупреждения безопасности**

Следующие определения указывают на степень важности каждого сигнального слова. Прочтите руководство по эксплуатации и обратите внимание на данные символы.

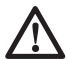

 *ОПАСНО: Означает чрезвычайно опасную ситуацию, которая приводит к смертельному исходу или получению тяжелой травмы.*

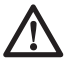

 *ВНИМАНИЕ: Означает потенциально опасную ситуацию, которая может привести к смертельному исходу или получению тяжелой травмы.*

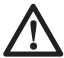

 *ПРЕДУПРЕЖДЕНИЕ: Означает потенциально опасную ситуацию, которая может привести к получению травмы легкой или средней тяжести.*

*ПРЕДОСТЕРЕЖЕНИЕ: Означает ситуацию, не связанную с получением телесной травмы,*  *которая, однако, может привести к повреждению оборудования.*

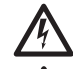

Риск поражения электрическим током!

Огнеопасность!

### **Меры безопасности при работе с лазерными приборами**

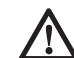

 *ВНИМАНИЕ! Внимательно прочтите все инструкции. Несоблюдение всех перечисленных ниже инструкций может привести к поражению электрическим током, возникновению пожара и/или получению серьезной травмы.*

### **СОХРАНИТЕ ДАННЫЕ ИНСТРУКЦИИ**

- *Не используйте лазерный прибор, если есть опасность возгорания или взрыва, например, вблизи легко воспламеняющихся жидкостей, газов или пыли. В процессе работы электроприбор создает искровые разряды, которые могут воспламенить пыль или горючие пары.*
- *Используйте лазерный прибор только с предназначенными для него батарейками питания. Использование батареек иного типа может привести к возникновению пожара.*
- *Храните не используемый лазерный прибор в месте, недоступном для детей и посторонних лиц. Лазерные приборы представляют опасность в руках неопытных пользователей.*
- *Используйте только те дополнительные приспособления, которые рекомендованы производителем для Вашей модели лазера. Дополнительные принадлежности и аксессуары, подходящие для одного прибора, при использовании с другой моделью могут стать причиной получения травмы.*
- *Ремонт инструмента ДОЛЖЕН производиться только квалифицированным ремонтным*

*персоналом. Ремонт или техническое обслуживание, произведенное неквалифицированным персоналом, может привести к получению травмы. Местоположение ближайшего авторизованного сервисного центра DEWALT см. в списке авторизованных сервисных центров DEWALT в конце данного руководства по эксплуатации или на сайте www.2helpU.com.*

- *Ни в коем случае не рассматривайте лазерный луч через оптические приборы, такие как телескоп или теодолит. Это может привести к серьезному поражению глаз.*
- *Никогда не устанавливайте лазерный прибор в положении, при котором возможно умышленное или случайное попадание лазерного луча в глаза. Это может привести к серьезному поражению глаз.*
- *Никогда не устанавливайте лазерный прибор вблизи от отражающих поверхностей, которые могут отразить лазерный луч в глаза пользователя или случайного лица. Это может привести к серьезному поражению глаз.*
- *Всегда выключайте лазерный прибор, когда он не используется. Включенный прибор увеличивает риск попадания лазерного луча в глаза.*
- *Никогда не используйте лазерный прибор в присутствии детей и не позволяйте детям пользоваться прибором. Это может привести к серьезному поражению глаз.*
- *Никогда не снимайте и не стирайте с прибора предупреждающие этикетки. При отсутствии предупреждающих этикеток пользователь или случайное лицо могут непредумышленно подвергнуться облучению.*
- *Устанавливайте лазерный прибор на устойчивой ровной поверхности. Падение лазерного прибора может привести к его повреждению или получению пользователем тяжёлой травмы.*
- *Одевайтесь соответствующим образом. Во время работы не надевайте свободную одежду или украшения. Убирайте длинные волосы. Следите за тем, чтобы Ваши волосы, одежда или перчатки находились в постоянном отдалении от*

*движущихся частей прибора. Свободная одежда, украшения или длинные волосы могут попасть в движущиеся части прибора. Движущиеся части часто скрываются за вентиляционными прорезями; избегайте контакта с ними.*

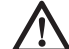

*ВНИМАНИЕ: Использование иных средств управления или регулирующих устройств или нарушение инструкций, обозначенных в данном руководстве по эксплуатации, может привести к опасному радиационному облучению.*

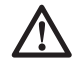

*ВНИМАНИЕ! НИ В КОЕМ СЛУЧАЕ НЕ РАЗБИРАЙТЕ ЛАЗЕРНЫЙ ПРИБОР! Внутри нет обслуживаемых пользователем деталей. Разборка лазерного прибора делает гарантию на продукт недействительной. Ни в коем случае не видоизменяйте прибор. Модификация данного прибора может стать причиной опасного лазерного облучения.*

### **Дополнительные правила безопасности при работе с лазерными приборами**

- *Данный лазерный прибор относится к классу 2, в соответствии со стандартом EN 60825-1: 2007. Не заменяйте лазерный диод ни на какой другой тип. В случае повреждения лазерный прибор должен ремонтироваться только в авторизованном сервисном центре.*
- *Используйте лазерный прибор только для проецирования лазерных линий. Прямое попадание луча лазера 2-го класса в глаз считается безопасным в течение не более 0,25 секунды. В этом случае ответная реакция глазного века обеспечивает достаточную защиту глаза. На расстоянии более 1 метра данный лазерный прибор можно рассматривать как полностью безопасный лазер 1-го класса.*
- *Ни в коем случае не смотрите преднамеренно на лазерный луч.*
- *Не рассматривайте лазерный луч через оптические приборы.*
- *Устанавливайте лазерный прибор в таком положении, чтобы лазерный луч*

#### **РУССКИЙ ЯЗЫК**

*не проходил на уровне глаз окружающих Вас людей.*

- *Не разрешайте детям прикасаться к лазерному прибору.*
- *Если Вы заметили вытекшую жидкость, поступите следующим образом:*
	- *Аккуратно удалите салфеткой жидкость. Избегайте контакта с кожей или с глазами. Не глотайте жидкость.*
	- *В случае попадания жидкости на кожу или в глаза, промойте их чистой проточной водой в течение не менее 10 минут и обратитесь к врачу.*

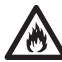

*ВНИМАНИЕ: Опасность возникновения пожара! Избегайте короткого замыкания контактов извлечённых батареек питания.*

### **Остаточные риски**

Следующие риски являются характерными при использовании лазерных приборов:

 – Травмы в результате поражения лазерным лучом.

#### **МАРКИРОВКА ПРИБОРА**

На приборе имеются следующие знаки:

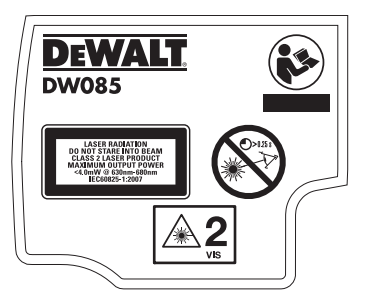

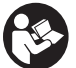

 Перед началом работы внимательно прочтите руководство по эксплуатации.

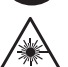

Внимание! Лазер!

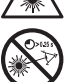

Не смотрите на лазерный луч.

### **МЕСТО ПОЛОЖЕНИЯ КОДА ДАТЫ (РИС. 1)**

Код даты (s), который также включает в себя год изготовления, отштампован на поверхности корпуса инструмента.

Пример:

2013 XX XX Год изготовления

### **Важные правила безопасности при использовании батареек питания**

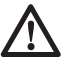

*ВНИМАНИЕ: Батарейки могут взорваться или протечь, и могут стать причиной травмы или возникновения пожара. Для снижения риска:*

- *Строго следуйте всем инструкциям и предупреждениям, содержащимся в маркировке батареек питания и на упаковке.*
- *Всегда вставляйте батарейки питания с соблюдением полярности (+ и -).*
- *Не допускайте короткого замыкания контактов батарейки питания.*
- *Ни в коем случае не пытайтесь заряжать батарейки питания.*
- *Не смешивайте старые и новые батарейки питания. Заменяйте одновременно все батарейки питания новыми батарейками такой же марки и типоразмера.*
- *Отработанные батарейки немедленно вынимайте из устройства и утилизируйте их в соответствии с местным законодательством.*
- *Не бросайте батарейки питания в огонь.*
- *Держите батарейки питания в не доступном для детей месте.*
- *Извлекайте батарейки питания из прибора, если Вы не будете им пользоваться в течение нескольких месяцев.*

### **Батарейки питания**

#### **ТИП БАТАРЕЕК ПИТАНИЯ**

DW085 работает от четырёх батареек питания LR6 (АА).

### **Комплект поставки**

В упаковку входят:

- 1 5-х лучевой самовыравнивающийся лазерный указатель
- 4 Батарейки питания LR6 (AA)
- 1 Чемодан (только K-модели)
- 1 Руководство по эксплуатации
- *Проверьте инструмент, детали и дополнительные приспособления на наличие повреждений, которые могли произойти во время транспортировки.*
- *Перед началом работы необходимо внимательно прочитать настоящее руководство и принять к сведению содержащуюся в нем информацию.*

# **ОПИСАНИЕ (РИС. 1)**

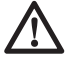

*ВНИМАНИЕ: Ни в коем случае не модифицируйте электроприбор или какую-либо его деталь. Это может привести к получению травмы или повреждению прибора.*

- a. Крышка отсека для батареек питания
- b. Индикатор разрядки батареек питания
- c. Пусковой выключатель
- d. Апертура излучающей части лазера лазерный луч направлен вверх
- e. Апертура излучающей части лазера лазерный луч направлен вниз
- f. Апертура излучающей части лазера – горизонтальный лазерный луч, направленный влево
- g. Апертура излучающей части лазера – горизонтальный лазерный луч, направленный вправо
- h. Апертура излучающей части лазера – горизонтальный лазерный луч, направленный вперёд
- i. Встроенный магнитный поворотный кронштейн
- j. Магниты

#### **НАЗНАЧЕНИЕ**

Лазерный уровень DW085 является самовыравнивающимся лазерным прибором, и может использоваться для горизонтального (уровневого), вертикального (отвесного) и перпендикулярного выравнивания. Данный прибор поставляется в полной комплектации. Данный прибор оснащен функциями, позволяющими быстро и легко производить настройку. Перед использованием прибора внимательно прочтите все инструкции данного руководства по эксплуатации.

**НЕ ИСПОЛЬЗУЙТЕ** прибор во влажных условиях или при наличии в окружающем пространстве легко воспламеняющихся жидкостей или газов.

Данный лазерный прибор является профессиональным инструментом. **НЕ РАЗРЕШАЙТЕ** детям прикасаться к прибору. Неопытные пользователи должны использовать данный прибор под руководством опытного инструктора.

## **СБОРКА И РЕГУЛИРОВКА**

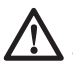

*ВНИМАНИЕ: Никогда не устанавливайте лазерный прибор в положении, при котором возможно умышленное или случайное попадание лазерного луча в глаза. Попадание лазерного луча в глаза привести к серьезному поражению глаз.*

### **Наклейка этикетки с предупреждением**

Меры безопасности на этикетке, наклеенной на лазерный прибор, должны быть сформулированы на языке пользователя.

В комплект поставки прибора входит отдельный лист с самоклеящимися этикетками с надписями на разных языках.

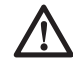

 *ВНИМАНИЕ: Убедитесь, что требования безопасности на этикетке сформулированы на Вашем языке.*

Предупреждения должны быть следующими: ЛАЗЕРНОЕ ИЗЛУЧЕНИЕ НЕ СМОТРИТЕ НА ЛАЗЕРНЫЙ ЛУЧ ЛАЗЕРНЫЙ ПРОДУКТ КЛАССА 2

- Если предупреждения сформулированы на иностранном языке, поступите следующим образом:
	- Снимите с листа нужную этикетку.
	- Аккуратно приложите этикетку к поверхности существующей этикетки.
	- Прижмите этикетку, приклеивая ее на место.

### **Замена батареек питания (Рис. 3)**

Данный прибор работает от батареек питания типа LR6 (АА).

- Откройте крышку отсека для батареек питания (а).
- Замените батарейки питания (t). Проследите, чтобы новые батарейки питания были вставлены в положении, как показано на рисунке.
- Закройте крышку отсека для батареек питания.

 *ВНИМАНИЕ: При обновлении батареек питания, каждый раз заменяйте весь комплект. Не смешивайте старые и новые батарейки питания. Рекомендуется использовать щелочные батарейки питания.*

# **ЭКСПЛУАТАЦИЯ**

### **Инструкции по использованию**

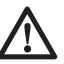

 *ВНИМАНИЕ: Всегда следуйте указаниям действующих норм и правил безопасности.*

- Каждый раз отмечайте центр лазерной точки.
- Следите, чтобы прибор был надежно зафиксирован.
- Большие перепады температуры окружающей среды могут вызвать перемещение внутренних деталей, что может привести к снижению точности прибора. При работе прибора в таких условиях регулярно проверяйте точность его настройки.
- Несмотря на автоматическую коррекцию прибором небольших неточностей выравнивания, для приведения прибора в исходное состояние после удара может потребоваться его повторное регулирование.
- Если Вы уронили или опрокинули прибор, проведите калибровку головки лазера в авторизованном сервисном центре.

### **Индикатор разрядки батареек питания (Рис. 2)**

Лазерный прибор DW085 оборудован индикатором разрядки батареек питания

(b), изображённым на Рисунке 2. Красный индикатор расположен в верхней части прибора. Мигание индикатора указывает на необходимость замены батареек питания. Лазерный прибор может продолжить работать ещё какое-то время при почти разряженных батарейках питания. После установки новых батареек питания лазерный прибор снова включится, а красный индикатор погаснет. (Мерцание лазерного луча не зависит от степени разрядки батареек питания; см. раздел *Индикатор выхода за пределы амплитуды наклона*.)

### **Включение и выключение лазерного прибора (Рис. 1)**

Установите выключенный лазерный прибор на ровную и устойчивую поверхность. Чтобы включить лазерный прибор, поверните пусковой выключатель (с) так, чтобы он указывал вверх. Прибор будет излучать 5 лучей: направленный вверх (d), направленный вниз (е), горизонтальный, направленный влево (f), горизонтальный, направленный вправо (g) и горизонтальный, направленный вперёд (h).

Чтобы выключить лазерный прибор, поверните пусковой выключатель (с) вниз в его изначальное горизонтальное положение. Прибор больше не будет излучать лучи.

### **Блокировка маятникового механизма (Рис. 1)**

Лазерный прибор DW085 имеет функцию блокировки маятникового механизма. Данная функция задействуется только при выключенном приборе. При включении лазерного прибора с помощью пускового выключателя (с) маятниковый механизм разблокируется и самовыравнивается.

### **Использование лазерного прибора**

Лазерные лучи будут уровневыми или отвесными только после проведения калибровки (см. раздел *Проверка локальной калибровки*). Лазерный луч не должен мерцать (см. раздел *Выход за пределы амплитуды наклона*).

Прибор может использоваться для проецирования лазерных точек с использованием любой комбинации пяти лучей.

#### **ВСТРОЕННЫЙ МАГНИТНЫЙ ПОВОРОТНЫЙ КРОНШТЕЙН (РИС. 1)**

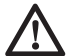

 *ПРЕДУПРЕЖДЕНИЕ: Не стойте под лазерным прибором, прикреплённым к поверхности при помощи магнитного поворотного кронштейна. Падение лазерного прибора может привести к его повреждению или получению пользователем тяжёлой травмы.*

Лазерный прибор DW085 оборудован встроенным магнитным поворотным кронштейном (i). Данный кронштейн позволяет закреплять прибор на любых вертикальных поверхностях из стали или чугуна при помощи магнитов (i), расположенных на задней стороне поворотного кронштейна. Типичными примерами подходящих поверхностей являются стальные рамы, дверные стальные рамы и строительные стальные балки. Установите лазерный прибор на устойчивой ровной поверхности. Падение лазерного прибора может привести к его повреждению или получению пользователем тяжёлой травмы. Поворотный кронштейн также обеспечивает зазор между полом приблизительно 4,5 см, что помогает в установке нижней колеи стальной рамы.

#### **ИНДИКАТОР ВЫХОДА ЗА ПРЕДЕЛЫ АМПЛИТУДЫ НАКЛОНА (РИС. 4)**

Лазерный прибор DW085 спроецирован с функцией самовыравнивания. При слишком большом наклоне лазерного прибора, когда самовыравнивание невозможно (наклон > 4°), начнет мерцать лазерный луч. Мерцание лазерного луча указывает на превышение амплитуды наклона, следовательно, луч не является показателем уровня (или отвесности) и не должен использоваться для определения или отметки уровня (или отвеса). Переустановите лазерный прибор на более ровной поверхности.

#### **ПЕРПЕНДИКУЛЯРНОСТЬ ЛУЧЕЙ – ТОНКАЯ НАСТРОЙКА (РИС. 2)**

Колесо тонкой настройки (r), расположенное на боковой стороне DW085, предназначено для выравнивания горизонтальных лазерных лучей. Расположите DW085 на плоской поверхности и поворачивайте колесо вправо, чтобы переместить луч вправо, или влево, чтобы переместить луч влево. Поворачивание колеса тонкой настройки регулирует весь внутренний механизм, устанавливая угол 90° между тремя горизонтальными лазерными точками.

#### **ВЫРАВНИВАНИЕ ЛАЗЕРНОГО ПРИБОРА**

Данный прибор оборудован функцией самовыравнивания. Он калибруется на заводеизготовителе в режиме поиска отвеса, при условии нахождения на плоской поверхности с уровнем в пределах 4°. При условии правильной калибровки ручную настройку не выполнять.

### **ТЕХНИЧЕСКОЕ ОБСЛУЖИВАНИЕ**

Для обеспечения максимальной точности в работе регулярно проверяйте лазерный прибор на правильность калибровки. См. раздел *Проверка локальной калибровки*.

Проверку калибровки и прочие виды технического обслуживания можно произвести в авторизованном сервисном центре DEWALT.

Храните не используемый лазерный прибор в чемодане, входящем в комплект поставки. Не храните лазерный прибор при температуре ниже –20 °C или выше 60 °C.

Не убирайте в чемодан влажный лазерный прибор. Сначала полностью высушите лазерный прибор при помощи мягкой сухой ткани.

### **Проверка локальной калибровки**

#### **ПРОВЕРКА ТОЧНОСТИ – ОТВЕС (РИС. 5-6)**

Наиболее точную калибровку отвесности можно произвести при наличии значительного количества вертикальной высоты, в идеале 7,5 м., при этом, один человек должен стоять на полу для позиционирования лазерного прибора, а второй человек должен находиться максимально близко к потолку, чтобы отметить на нем точку, спроецированную лазерным лучом (Рис. 5). Очень важно произвести проверку калибровки на расстоянии не короче расстояния, для которого предполагается использование прибора.

- 1. Сделайте отметку на полу.
- 2. Поместите лазерный прибор таким образом, чтобы направленный вниз луч точно совпадал с отметкой на полу.
- 3. Подождите, пока лазерный прибор не спроецирует вертикальную линию, и отметьте центр лазерной точки, спроецированной лучом, направленным вверх.
- 4. Разверните лазерный прибор на 180° , как показано на Рис. 6, чтобы убедиться,

что направленный вниз луч по-прежнему совпадает с отметкой на полу.

 5. Подождите, пока лазерный прибор не спроецирует вертикальную линию, и отметьте центр лазерной точки, спроецированной лучом, направленным вверх.

Если расстояние между двумя отметками превышает приведённые ниже значения, лазерный прибор нуждается в калибровке.

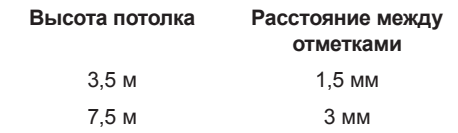

#### **ПРОВЕРКА ТОЧНОСТИ – УРОВЕНЬ ПЛОСКОСТЕЙ (РИС. 7-10)**

Для проверки уровневой калибровки лазерного прибора потребуется 2 параллельные стены, расположенные на расстоянии минимум 6 м друг от друга. Очень важно произвести проверку калибровки на расстоянии не короче расстояния, для которого предполагается использование прибора.

- 1. Поместите лазерный прибор на расстоянии 5-8 см от первой стены, направив его в сторону стены (Рис. 7).
- 2. Отметьте на первой стене позицию лазерного луча.
- 3. Разверните прибор на 180° и отметьте позицию лазерного луча на второй стене (Рис. 8).
- 4. Поместите лазерный прибор на расстоянии 5-8 см от второй стены, направив его в сторону стены (Рис. 9).
- 5. Отрегулируйте высоту прибора, пока луч не совпадёт с отметкой из пункта 3.
- 6. Разверните прибор на 180° и направьте лазерный луч на отметку на первой стене из пункта 2 (Рис. 10).
- 7. Измерьте вертикальное расстояние между лучом и отметкой.
- 8. Если расстояние превышает приведённые ниже значения, лазерный прибор должен быть откалиброван в авторизованном сервисном центре.

Для проверки лучей, направленных вперёд, влево и вправо, повторите пункты 1-8.

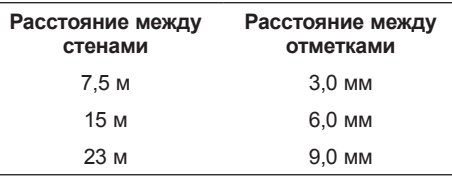

#### **ПРОВЕРКА ТОЧНОСТИ - ПЕРПЕНДИКУЛЯРНОСТЬ ЛУЧЕЙ ПОД УГЛОМ 90° (РИС. 11 A-D)**

Расположение DW085 и сделанных отметок при выполнении каждого пункта настройки см. на Рисунке 11. Все отметки могут делаться на полу при расположении контрольной точки перед уровнем или перпендикулярным лучом с последующим переносом расположения отметки на пол.

- 1. Выберите помещение длиной не менее 10 м. Отметьте точку (k) на полу в одном из торцов помещения (Рис. 11а).
- 2. Настройте лазерный прибор таким образом, чтобы луч, направленный вниз, указывал на точку k. Убедитесь, что горизонтальный луч, направленный вперёд, указывает точно в противоположный торец помещения (Рис. 11а).
- 3. Отметьте на полу в центре помещения точку (l), используя контрольную точку для переноса расположения направленного вперёд горизонтального луча на пол (Рис. 11а).
- 4. Отметьте точку (m) на противоположной стене или перенесите расположение направленного вперёд горизонтального луча на пол (Рис. 11а).
- 5. Переместите DW085 на точку l и снова направьте указывающий вперёд горизонтальный луч на точку m (Рис. 11b).
- 6. Отметьте расположение двух перпендикулярных лучей отметками n и о.

**ПРИМЕЧАНИЕ:** Для максимальной точности, расстояние между точками k и l, l и m, l и n, и l и o должно быть одинаковым.

- 7. Разверните DW085 на 90°, чтобы направленный вперёд горизонтальный луч указывал на точку n (Рис. 11с).
- 8. Отметьте расположение первого перпендикулярного луча (р) на полу в максимальной близости от точки k (Рис. 11с).
- 9. Измерьте расстояние между точками k и р (Рис. 11с). Если расстояние превышает значения из таблицы, лазерный прибор должен быть отдан в ремонт в авторизованный сервисный центр.
- 10. Разверните DW085 на 90°, чтобы направленный вперёд горизонтальный луч указывал на точку о (Рис. 11d).
- 11. Отметьте расположение второго перпендикулярного луча (q) на полу в максимальной близости от точки k (Рис. 11d).
- 12. Измерьте расстояние между точками k и q (Рис. 11d). Если расстояние превышает значения из таблицы, лазерный прибор должен быть отдан в ремонт в авторизованный сервисный центр.

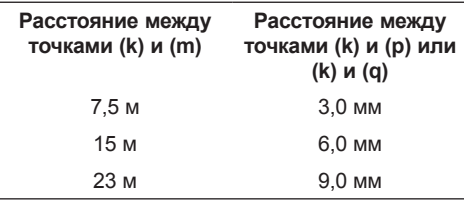

### **Возможные неисправности и способы их устранения**

### **ЛАЗЕРНЫЙ ПРИБОР НЕ ВКЛЮЧАЕТСЯ**

- Убедитесь, что батарейки питания вставлены в прибор в соответствии с отметками (+), (-) на крышке отсека.
- Убедитесь, что батарейки питания находятся в рабочем состоянии. Если сомневаетесь, попробуйте установить новые батарейки питания.
- Убедитесь, что контакты батареек питания чистые и без признаков ржавчины или коррозии. Следите, чтобы лазерный уровень оставался сухим, и всегда используйте только высококачественные батарейки питания, чтобы свести к минимуму риск их протечки.
- Если лазерный прибор хранился при очень высокой температуре, дождитесь его полного остывания.

#### **ЛАЗЕРНЫЙ ЛУЧ МЕРЦАЕТ (РИС. 4)**

Лазерный прибор DW085 был сконструирован для самовыравнивания до 4° во всех направлениях, при его расположении, как показано на Рисунке 4. Если

лазерный прибор наклонён слишком сильно и внутренний механизм не может произвести самостоятельное выравнивание, лазерный луч начнёт мерцать, указывая на превышение амплитуды наклона. МЕРЦАЮЩИЙ ЛАЗЕРНЫЙ ЛУЧ НЕ ЯВЛЯЕТСЯ ПОКАЗАТЕЛЕМ УРОВНЯ ИЛИ ОТВЕСНОСТИ И НЕ ДОЛЖЕН ИСПОЛЬЗОВАТЬСЯ ДЛЯ ОПРЕДЕЛЕНИЯ ИЛИ ОТМЕТКИ УРОВНЯ ИЛИ ОТВЕСА. Переустановите лазерный прибор на более ровной поверхности.

#### **ЛАЗЕРНЫЕ ЛУЧИ НЕ ПРЕКРАЩАЮТ ДВИГАТЬСЯ**

Лазерный прибор DW085 является инструментом высокой точности. Поэтому, будучи расположенным на неустойчивой (и подвижной) поверхности, прибор будет продолжать поиск отвесности. Если лазерный луч не прекращает своего движения, попробуйте установить лазерный прибор на более устойчивой поверхности. Кроме этого, проверьте, что поверхность является абсолютно плоской и лазерный прибор находится в устойчивом положении.

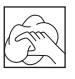

### **Чистка**

- Перед чисткой прибора извлеките из него батарейки питания.
- Следите за тем, чтобы вентиляционные отверстия прибора оставались чистыми, и регулярно протирайте его корпус мягкой тканью.
- При необходимости, протирайте линзы мягкой тканью или смоченной в спирте ватной палочкой. Не используйте никакие другие чистящие средства.

### **Дополнительные принадлежности**

В нижней части лазерного прибора имеется внутренняя резьба 6 мм (1/4») x 20. Данная резьба подходит для использования существующих или спроектированных в будущем дополнительных принадлежностей DEWALT. Используйте только дополнительные принадлежности DEWALT, специально предназначенные для использования с данным продуктом. Следуйте инструкциям, приложенным к дополнительной принадлежности.

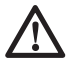

 *ВНИМАНИЕ: Поскольку*

*принадлежности, отличные от тех, которые предлагает DEWALT, не проходили тесты на данном изделии, то использование этих принадлежностей может привести к опасной ситуации. Во избежание риска получения травмы, с данным продуктом должны использоваться только рекомендованные DEWALT дополнительные принадлежности.*

По вопросу приобретения дополнительных принадлежностей обращайтесь к Вашему дилеру.

## **Защита окружающей среды**

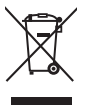

 Раздельный сбор. Данное изделие нельзя утилизировать вместе с обычными бытовыми отходами.

Если однажды Вы захотите заменить Ваше изделие DEWALT или Вы больше в нем не нуждаетесь, не выбрасывайте его вместе с бытовыми отходами. Отнесите изделие в специальный приемный пункт.

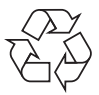

 Раздельный сбор изделий с истекшим сроком службы и их упаковок позволяет пускать их в переработку и повторно использовать. Использование переработанных материалов помогает защищать окружающую среду от загрязнения и снижает расход сырьевых материалов.

Местное законодательство может обеспечить сбор старых электрических продуктов отдельно от бытового мусора на муниципальных свалках отходов, или Вы можете сдавать их в торговом предприятии при покупке нового изделия.

Фирма DEWALT обеспечивает прием и переработку отслуживших свой срок изделий DEWALT. Чтобы воспользоваться этой услугой, Вы можете сдать Ваше изделие в любой авторизованный сервисный центр, который собирает их по нашему поручению.

Вы можете узнать место нахождения Вашего ближайшего авторизованного сервисного центра, обратившись в Ваш местный офис DEWALT по адресу, указанному в данном руководстве по эксплуатации. Кроме того, список авторизованных сервисных центров DEWALT и полную информацию о нашем послепродажном обслуживании и контактах

Вы можете найти в интернете по адресу: **www.2helpU.com**.

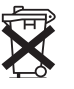

### **Батарейки питания**

Утилизируйте отработанные батарейки питания безопасным для окружающей среды способом. Узнайте в ближайшем учреждении органов власти о безопасном для окружающей среды способе переработки и утилизации батареек питания.

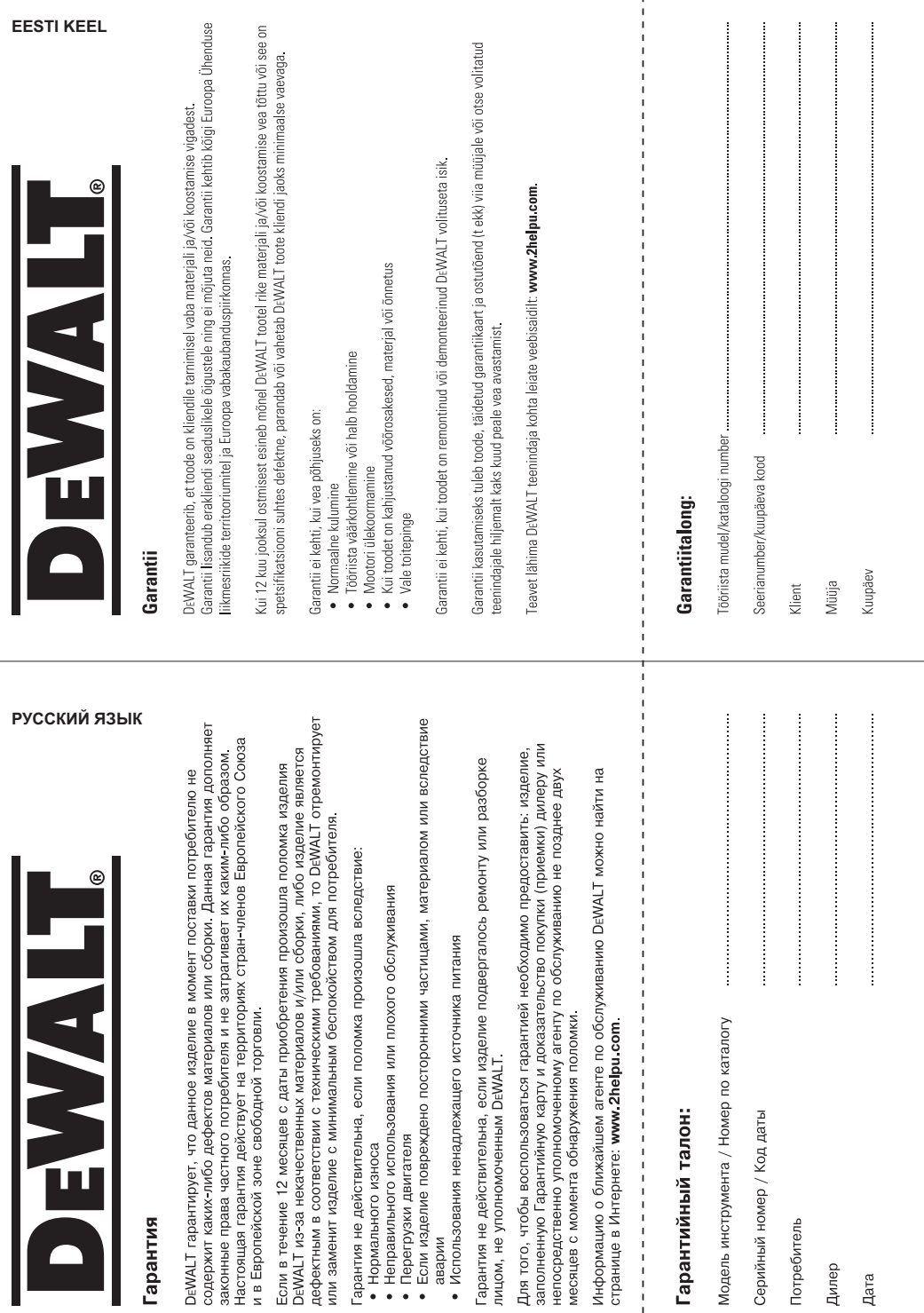

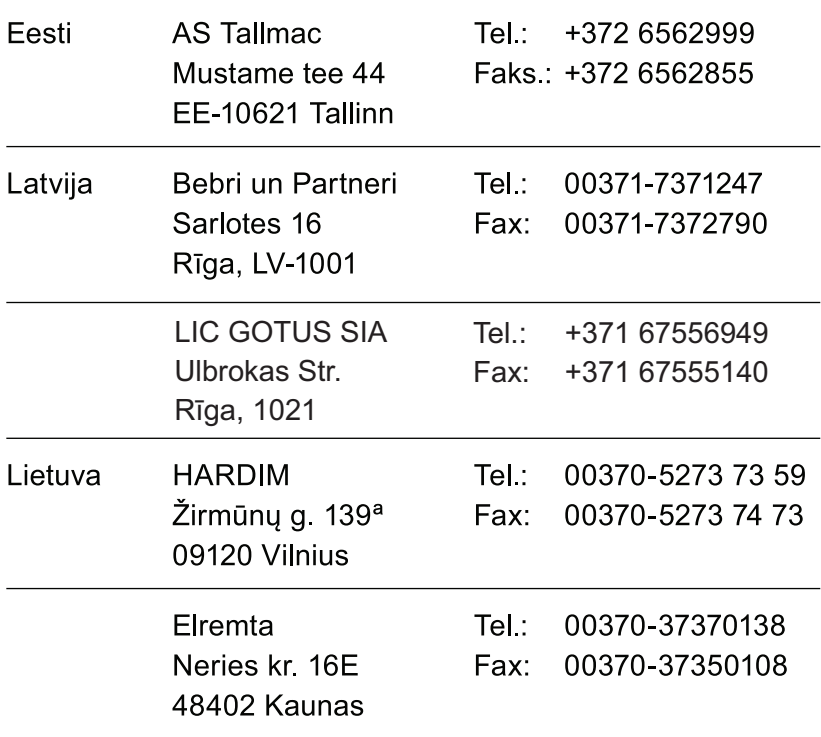

Teavet lahima teenindaja kohta leiate veebisaidilt:

### www.2helpu.com

Informāciju par tuvāko servisa pārstāvi meklējiet mājas lapā: www.2helpu.com

Informaciją apie artimiausias remonto dirbtuves rasite tinklalapyje: www.2helpu.com

www.dewalt.eu